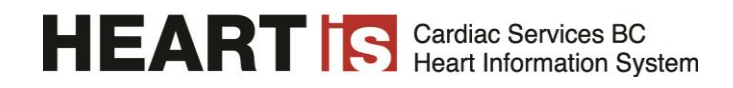

## **HEART IS USER ACCESS REQUEST FORM**

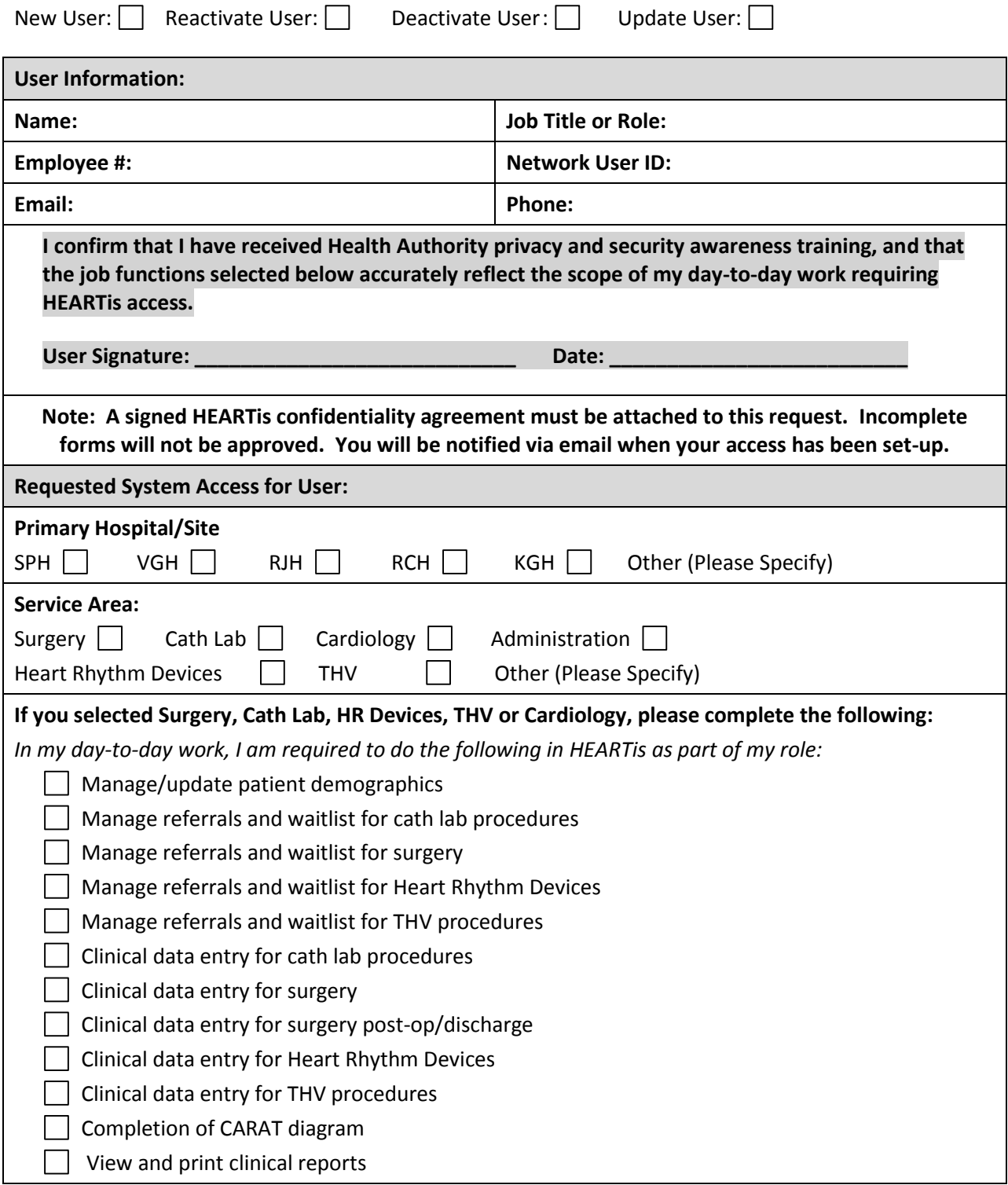

## HEART IS Gardiac Services BC

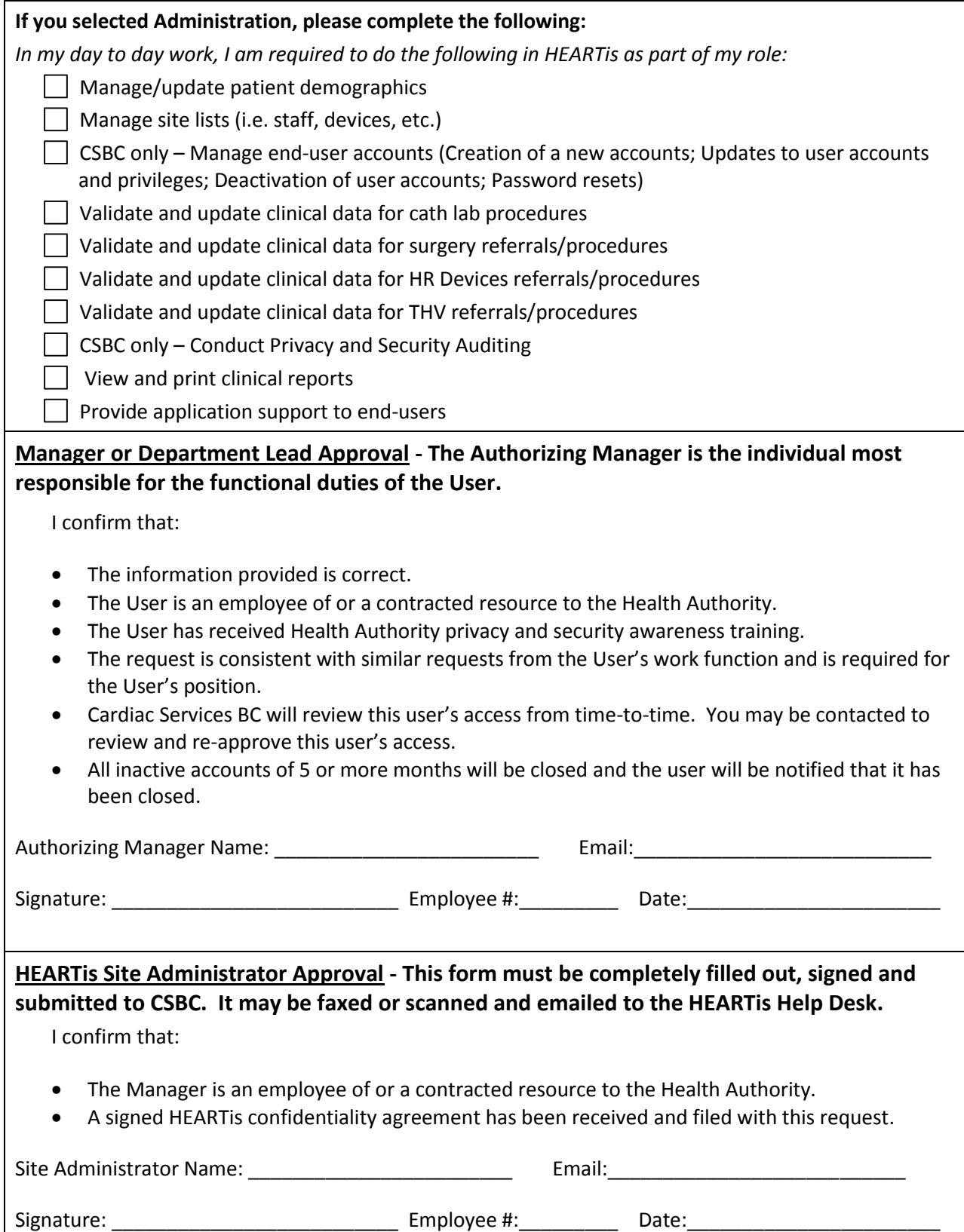